# HOW TO: Search & Enroll Into Courses at CSUDH

### *REGISTERING FOR CLASSES IS TO BE DONE BY THE STUDENT. ADVISORS WILL GUIDE YOU ON WHAT TO TAKE.*

*It is suggested to enroll into courses on a desktop device through Google Chrome*. You will need your student login to enroll into courses, ensure to follow up with you Advisor before or after enrolling.

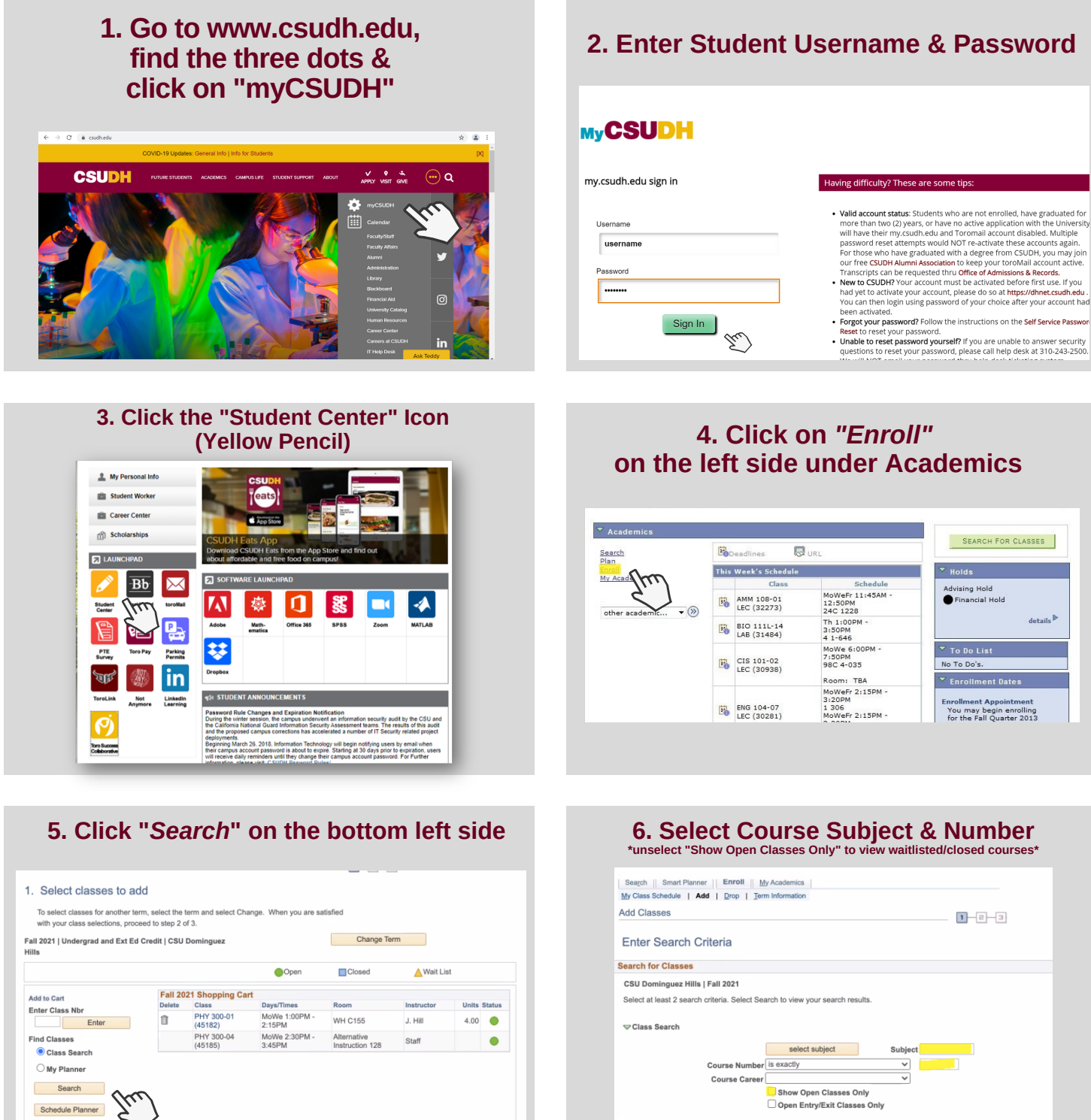

## **2. Enter Student Username & Password**

# **on the left side under Academics**

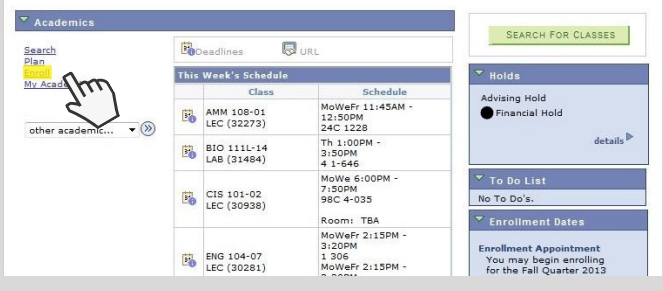

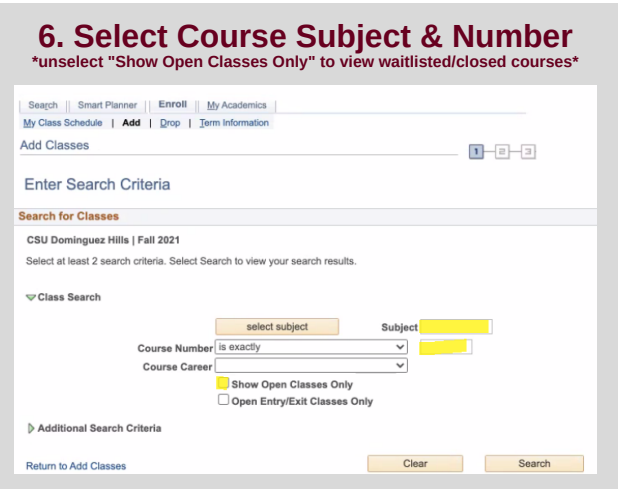

For further assistance contact your Advisor. For Admissions or Transcripts issues contact: registrar@csudh.edu

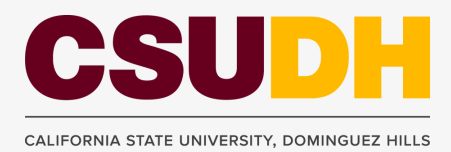

Proceed to Step 2 of 3

# HOW TO: Search & Enroll Into Courses at CSUDH

### *REGISTERING FOR CLASSES IS TO BE DONE BY THE STUDENT. ADVISORS WILL GUIDE YOU ON WHAT TO TAKE.*

*It is suggested to enroll into courses on a desktop device through Google Chrome*. You will need your student login to enroll into courses, ensure to follow up with you Advisor before or after enrolling.

#### ANT 371 - Historical and Cultural Perspectives in Disability Studies Class Section Days & Times Room Instructor Meeting Dates Status 44897 40-LEC<br>Regular INTERNET Nancy Armstrong 08/23/2021 TBA  $\triangle$  Select Class Section (Market Pays & Times Room (Marketor Meeting Dates Status)<br>
21/15/2021<br>
44898 Regular TBA INTERNET Nancy Armstrong 08/22/2021<br>
44898 Regular TBA INTERNET Nancy Armstrong 08/22/2021  $\begin{array}{|c|c|c|c|}\n\hline\n&\text{Select} &\text{\quad \ \ } \n\end{array}$ APP 311 - Contemporary Issues in Asian American Communities Class Section Days & Times Room Instructor Meeting Dates Status 44093 41-LEC<br>Regular INTERNET Mary Lacaniale 08/23/2021 -Select Select TBA Class Section Days & Times Room Instructor Meeting Dates Status 44094 42-LEC<br>Regular INTERNET Mary Lacaniale 08/23/2021 -Select | **TBA** APP 318 - Vietnamese, Cambodian, and Lao Americans: Culture, History, and Identity Class Section Days & Times Room Instructor Meeting Dates Status 46229 01-LEC TuTh 11:30AM - Alternative Mary Lacaniale 08/23/2021 -<br>
Regular 12:45PM Instruction 50 Mary Lacaniale 12/15/2021 APP 327 - Values and Communication of Asian Pacific Cultures Class Section Days & Times Room Instructor Meeting Dates Status 44105 01-LEC<br>Regular TuTh 1:00PM - Alternative Staff 08/23/2021 - Select - 3:15PM - Instruction 173

**7. Select an open or waitlisted course!**

## **9. Verify class is in shopping cart and select "Proceed to Step 2 of 3"**

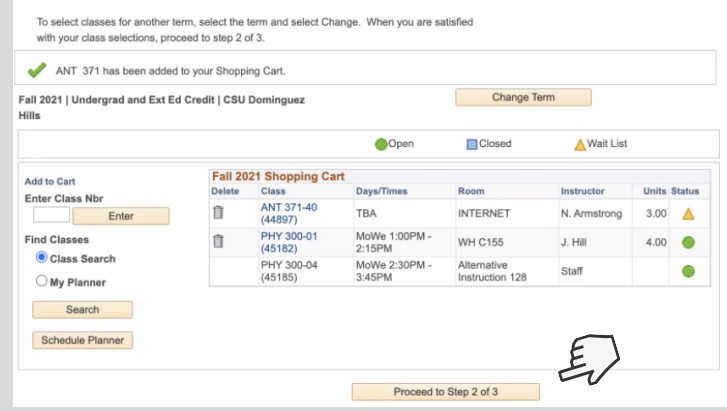

## **Tips when searching/enrolling into courses:**

- Uncheck "Show Open Classes Only" to view waitlisted and closed courses
- Courses with an "Alternative Instruction" location signifies it will be a course on Zoom
- Courses with date/time of TBA signifies course has yet to set a day/time, may be an asynchronous course \*contact dpmt.
- If you are trying to join a waitlisted course \*ensure to check the waitlist box
- You can drop & add courses at any time, be mindful about dropping courses if they are full or waitlisted as there is a  $\bullet$ chance you will not be able to enroll again
- Use the "Additional Search Criteria" to filter specific courses

## **Reasons why you may be getting an error message when enrolling:**

- You may have not met the pre-requisites \*view courses details
- You may need a Permission # \*contact instructor or major department to receive one
- There may be a time conflict with another course
- You are trying to join a waitlisted course \*ensure to check the waitlist box

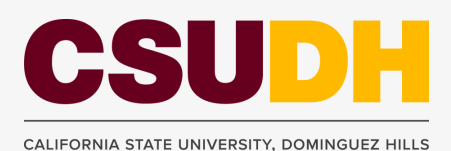

For further assistance contact your Advisor. For Admissions or Transcripts issues contact: registrar@csudh.edu

### **8. If "Waitlisted", select "Wait list if class is full" If not, continue to hit Next**

*\*If you have a Permission #, input it under the Wait list box\**

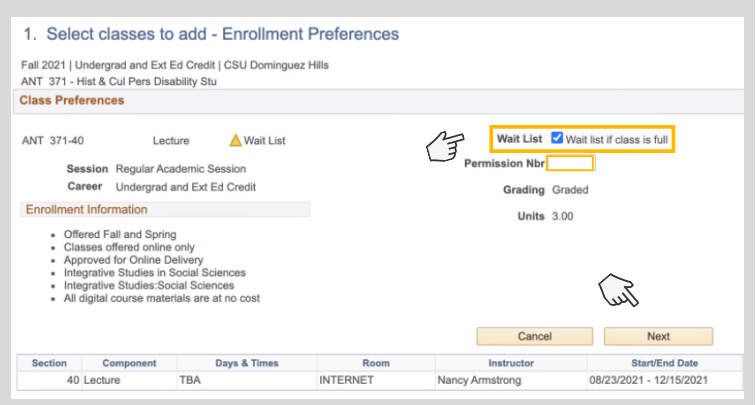

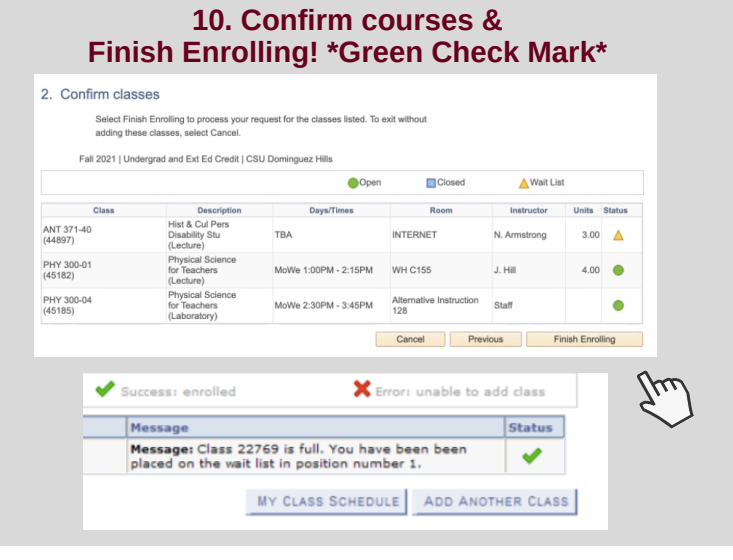